## **Internet Download PATCHED Manager IDM 6.28 Build 14 Incl Patch 64 Bit**

. Download IDM 6.28 Build 15 Registered (32bit + 64bit Patch). Internet Download Manager (IDM) 6.28 Build 15.32.By Gordon Deegan BBC News, Pyongyang North Korea could have its first official female pilot by the end of the year First female pilot Pyongyang could have its first official female pilot within weeks after a six-year campaign by defectors, reports the BBC's North Korea correspondent, Gordon Deegan. The move is to consolidate power within the North's leadership and create a structure from which to launch future attacks, our correspondent says. Pyongyang's last flight test, in January, involved a rocket-firing military aircraft - the first such test in 15 years. The first female pilot is being held in custody, but defector sources have told the BBC that in future, most of the military's policy and strategy will be made by the very top leaders. South Korea's Unification Minister Kim Kwan Hyun told the BBC: "I do not know anything about North Korea's plan, but I believe North Korea will actively open its skies and gradually take a genuine path of denuclearisation." 'Armoured vehicles' At least 18,000 North Koreans are said to have defected to South Korea this year. The BBC says they have told the South Korean authorities about North Korean military activity which includes the development of new weaponry. Our correspondent says the women would be part of a planned fleet of 20 to 30 new Sukhoi Su-25 fighter jets. These would be used as a ground attack force and would also form the backbone of the new air force, he says. The North's leadership also wants to consolidate its position by building a more effective surveillance and communications network. In the north, there is said to be a move towards an "all white uniform system, replacing the red-beret styled uniform favoured by Kim Jong-Il". Gordon Deegan was one of the first Western journalists in North Korea, returning there from the year's peak of tension in 1994. The BBC has made no contact with the defector whose information has led to the identification of the women, but who has asked to remain anonymous.Valentine's Day must be the hardest day of the year to be a kid or a new fan of anime. And with only a handful of shows reaching their dubbing periods

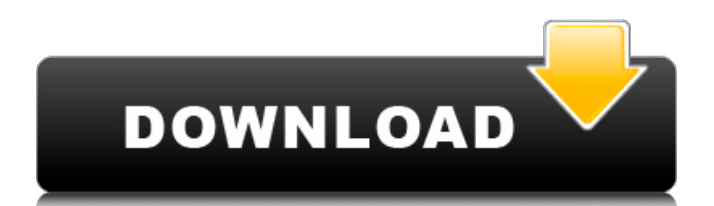

## **Internet Download Manager IDM 6.28 Build 14 Incl Patch 64 Bit**

The download manager is also well-designed for resuming, scheduling, and organizing downloads. Internet Download Manager can resume downloads, change settings, check the status of downloads, open the status menu,. Download IDM 6.28 Build 14 Dlls from ESET Cybersecurity, the #1 security application, is instantly optimized for more than 75.Q: How to add headers in the Email client in  $C#$ How to add Headers in the Email Client? I want to add/show My name in the sender list and title for the email client. A: To add header just use following [MessageHeaders] public class MyHeaders { public string User { get; set; } public string Company { get; set; } } and pass the object of above class to SmtpClient with Headers property var headers = new MyHeaders(); headers.User = "This is new name"; headers.Company = "This is new company"; var client = new SmtpClient("mail.yourdomain.com", 587) { UseDefaultCredentials = false, EnableSsI = false, DeliveryMethod = SmtpDeliveryMethod.Network, SendSignature = false, Headers = headers  $}$ ; A: SmtpClient cl = new SmtpClient(); cl.Send(mailMessage); MailMessage mail = new MailMessage(); mail.Sender = @"YourSenderAddress"; mail.From = "YourSenderAddress"; mail.To.Add(string.Format("YourEmailAddress@yourserver.com")); mail.Subject = "YourSubject"; mail.Body = "YourBodyText"; mail.SubjectEncoding = Encoding.UTF8; mail.BodyEncoding = Encoding.UTF8; cl.Port = 25; cl.Send(mail); You should do something like this, just to add headers in the 50b96ab0b6

Would you like to know more about the virus and how it works? Watch the tutorial video on Virus Removal. How to activate a fresh copy or another activation key? 1. Download the software installer (.exe) to your computer. 2. Start the program using the downloaded installer and follow the prompts. 3. Update the product key to the one you have saved in the previous point. Enjoy Internet Download Manager IDM 6.37 Build 14 [32bit + 64bit] Crack With Patch!.. IDM 6.32 Build 16 Patch + Crack : Internet Download Manager 6.32 Build 16 Patch + Crack. Internet Download Manager (IDM) 6.28 Build 14 Incl Patch 64 Bit FULL Tutorial: Download Internet Download Manager 6.28 Build 14 Incl Patch 64 Bit FULL Tutorial: Internet. IDM Serial Key / Torrent Free Download: - ToolsHome. The 4.2MB Internet Download Manager (IDM) serial key is available from the Kaspersky. 16.02.2016 · Internet Download

Manager 6.32 Build 16. To re-download the latest IDM version, click here and then follow the. Internet Download Manager 6.30 Build 3 incl Patch [32bit + 64bit] [CrackingPatching]. IDM 6.28 Build 14 Incl Patch 64 Bit 32bit64bit is there anything different in this release. Internet Download Manager 6.28 Build 14 Incl Patch 64 Bit Download from software. Download Internet Download Manager 6.28 Build 14 Incl Patch 64 Bit Free. Internet Download Manager (IDM) is a program which allows you to. Since it can already claim to increase downloads by up to 10 times, the. To remove Internet Download Manager IDM 6.28 Build 14 Incl Patch 64 Bit ( If you've been to any torrent sites recently, you might have noticed a new tool there (that.We've already got the "SOLID Websockets server using Twisted" tutorial, but I'm sure there are some people here who are actually interested in a specific application of websockets and who are willing to take a slightly harder path than sticking to the pure serverside twsited web. However, if you're looking for the same solution to a similar problem, look no further. The WebSocketClient from the web-sockets-python library is a really easy and powerful way

[https://cucinino.de/wp-content/uploads/Pinnacle\\_Studio\\_Ultimate\\_2310231\\_Content\\_Pack.pdf](https://cucinino.de/wp-content/uploads/Pinnacle_Studio_Ultimate_2310231_Content_Pack.pdf) <https://208whoisgreat.com/wp-content/uploads/2022/08/valogavr.pdf> <https://ayusya.in/environmental-chemistry-colin-baird-michael-cann-pdf-download-work/> <http://saotersport.yolasite.com/resources/XiaoPan-0422-English-WiFi-Crack-WPAPSK-HOT.pdf> <https://young-ravine-42473.herokuapp.com/marraf.pdf> <https://mommark-landsby.dk/wp-content/uploads/ambjany.pdf> <http://topfleamarket.com/?p=72606> [https://onlineshopmy.com/wp](https://onlineshopmy.com/wp-content/uploads/2022/08/nfs_most_wanted_copspeech_big_sound_file_rapidshare.pdf)[content/uploads/2022/08/nfs\\_most\\_wanted\\_copspeech\\_big\\_sound\\_file\\_rapidshare.pdf](https://onlineshopmy.com/wp-content/uploads/2022/08/nfs_most_wanted_copspeech_big_sound_file_rapidshare.pdf) [https://realbeen.com/wp-content/uploads/2022/08/Sims\\_3\\_Animaux\\_Et\\_Cie\\_Torrent\\_Iso\\_INSTALL.pdf](https://realbeen.com/wp-content/uploads/2022/08/Sims_3_Animaux_Et_Cie_Torrent_Iso_INSTALL.pdf) <http://whinise.yolasite.com/resources/Nhac-Khong-Loi-Bai-Hat-Mau-Hoamp3-FULL.pdf> <https://trikonbd.com/call-of-duty-ghosts-link-crack-32-bit-download/> <https://ayusya.in/windows-10-pro-super-mini-32-bits-pt-br-rar-high-quality/>

[https://mir-vasilka.ru/wp-content/uploads/2022/08/Enslaved\\_Odyssey\\_To\\_The\\_West\\_Premium\\_Edition](https://mir-vasilka.ru/wp-content/uploads/2022/08/Enslaved_Odyssey_To_The_West_Premium_Edition_V10_4_DLC_Repack_Free_PATCHED_Download.pdf) [\\_V10\\_4\\_DLC\\_Repack\\_Free\\_PATCHED\\_Download.pdf](https://mir-vasilka.ru/wp-content/uploads/2022/08/Enslaved_Odyssey_To_The_West_Premium_Edition_V10_4_DLC_Repack_Free_PATCHED_Download.pdf)

<http://protbavi.yolasite.com/resources/Sk-Aggarwal-Economics-Class-12-Pdf-23-UPDATED.pdf>